### **Explorable Explainers**

**Group 1:** Drescher Philipp Kleinschuster Jeremias Schreiner Sebastian Vrella Burim

Copyright 2023 by the author(s), except as otherwise noted. This work is placed under a Creative Commons Attribution 4.0 International (CC BY 4.0) licence

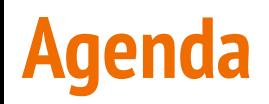

- Core principles
- Examples
- Tools overview
- Tool reviews
- Our verdict

## **Core Principles of Explorable Explainers**

- Should encourage truly active reading
	- Reactive documents
	- Explorable examples
	- Contextual information
- Informative media with some form of interactive simulation and user guidance.

# **Examples of Explorable Explainers**

## **Pair (Collection of explorables in the field of AI)**

### For example a **language model** explorable

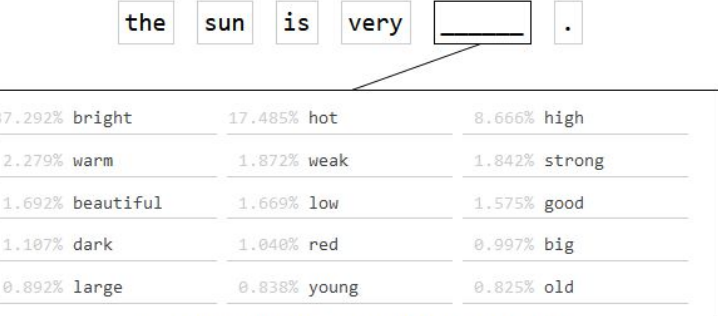

BERT's predictions for what should fill in the hidden word

#### $+PAIR$

GUIDEROOK **EXPLORABLES TOOLS** RESEARCH **EVENTS** M

### **Al Explorables**

#### Big ideas in machine learning, simply explained

The rapidly increasing usage of machine learning raises complicated questions: How can we tell if models are fair? Why do models make the predictions that they do? What are the privacy implications of feeding enormous amounts of data into models?

This ongoing series of interactive, formula-free essays will walk you through these important concepts

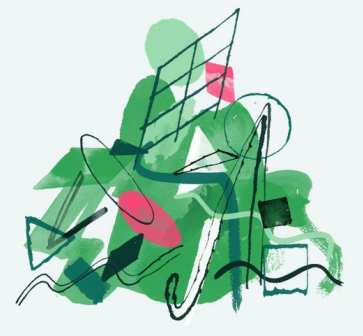

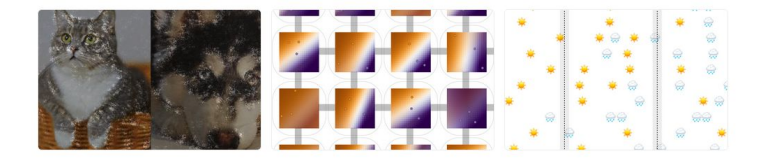

### **Distill**

<https://distill.pub/>

<https://distill.pub/journal/>

- New way to read scientific papers.
- Explore scientific papers by interacting.
- A Gentle Introduction to Graph Neural Networks.

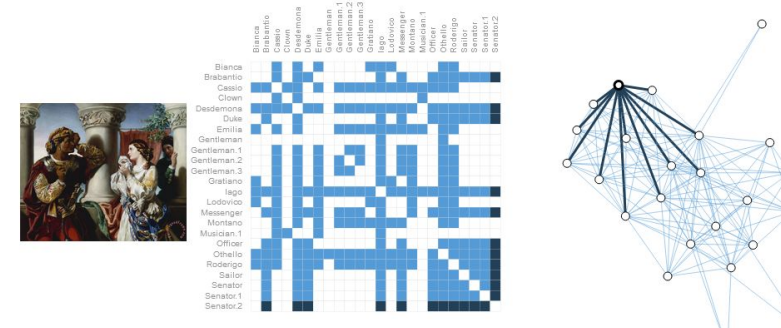

(Left) Image of a scene from the play "Othello". (Center) Adjacency matrix of the interaction between characters in the play. (Right) Graph representation of these interaction?

#### $\bigtriangleup$  Distill **AROUT** PRIZE SUBMIT Sept. 2, 2021 **Understanding Convolutions on** PEER-REVIEWED **Graphs** Ameya Daigavane, Balaraman Ravindran, and Gaurav Aggarwal Understanding the building blocks and design choices of graph neural networks. **A Gentle Introduction to Graph** Sept. 2, 2021 PEER-REVIEWED **Neural Networks** Benjamin Sanchez-Lengeling, Emily Reif, Adam Pearce, and Alexander B. Wiltschko What components are needed for building learning algorithms that leverage the structure and properties of graphs? **Distill Hiatus** July 2, 2021 EDITORIAL Editorial Team After five years, Distill will be taking a break. **Multimodal Neurons in** March 4, 2021 **Artificial Neural Networks** PEER-REVIEWED Gabriel Goh, Nick Cammarata +, Chelsea Voss +, Shan Carter. Michael Petrov, Ludwig Schubert, Alec Radford, and Chris Olah

We report the existence of multimodal neurons in contract a commitment and charters are above from a to above

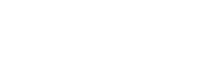

## **K-Means Clustering**

Breaks down a very complex topic into small digestible junks and makes it available for a wider audience.

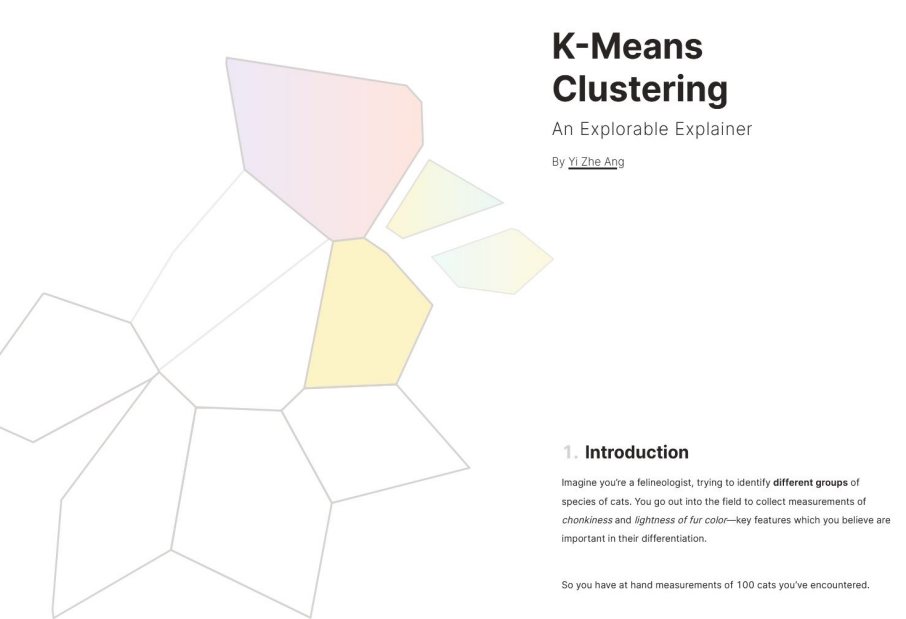

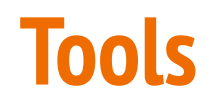

## **Tools**

### **Python**

- **● Jupyter**
	- Web-based interactive computing platform
	- <https://jupyter.org/>
- **Bokeh** 
	- Library
	- <https://bokeh.org/>
- Vega-Altair
	- Library
	- <https://altair-viz.github.io/>

### **R**

- **● Shiny**
	- Package (library)
	- <https://shiny.rstudio.com/>

### **Javascript**

- **● Observable**
	- Web-based interactive computing platform
	- <https://observablehq.com/>

### **● D3**

- Library
- <https://d3js.org/>
- Tangle
	- Library
	- <http://worrydream.com/Tangle/>
- Joy.js
	- UI framework
	- o <https://ncase.me/joy/>
- Idyll
	- Open-source markup language and toolkit
	- [https://Idyll-lang.org](https://idyll-lang.org)
- Highcharts
	- Library
	- <https://www.highcharts.com/>

# **Example Implementation of a Parallel Coordinates Explorable**

### **Dataset**

- Contains artificially crafted data about student marks ○ Used to illustrate correlations using parallel coordinates
- Subjects are assigned 0 to 100 points

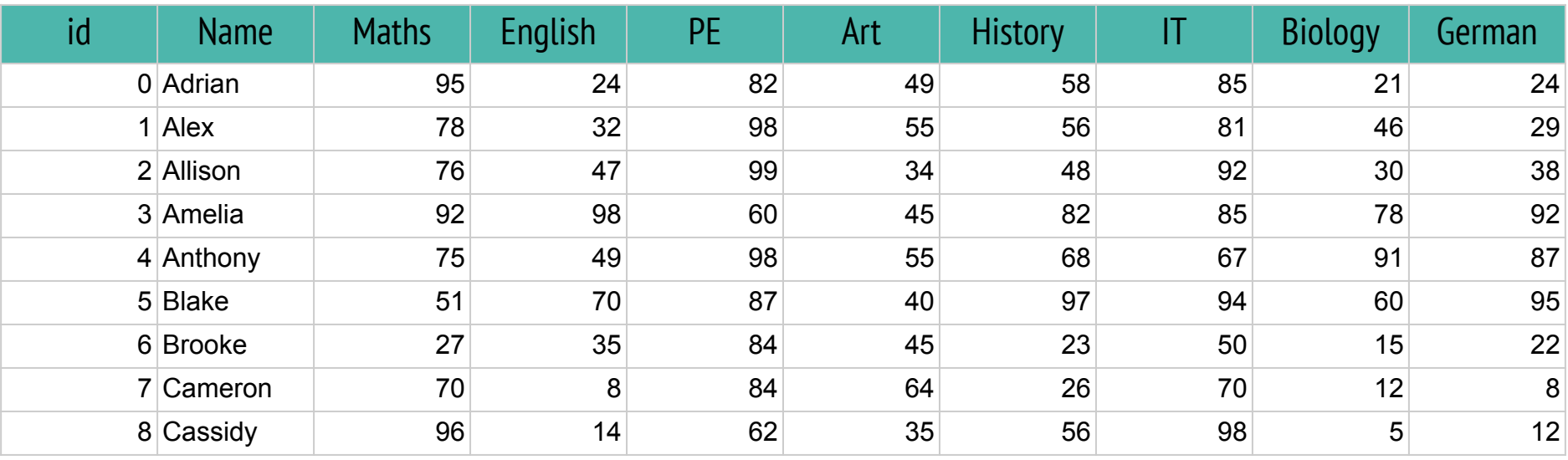

## **Narrative**

- Explorable explainer using parallel coordinates
- Show correlations between grades
- **Steps** 
	- Premise
	- $\circ$  Correlations using traditional tables
	- Application of parallel coordinates

## **D3.js Standalone**

- Technical Details
	- Javascript lib D3.js to create SVG
	- UI written in HTML and CSS
	- Standalone with option to host
- UI Elements
	- Datafile input
	- Feature selection
	- Rearrange features
	- Area selection

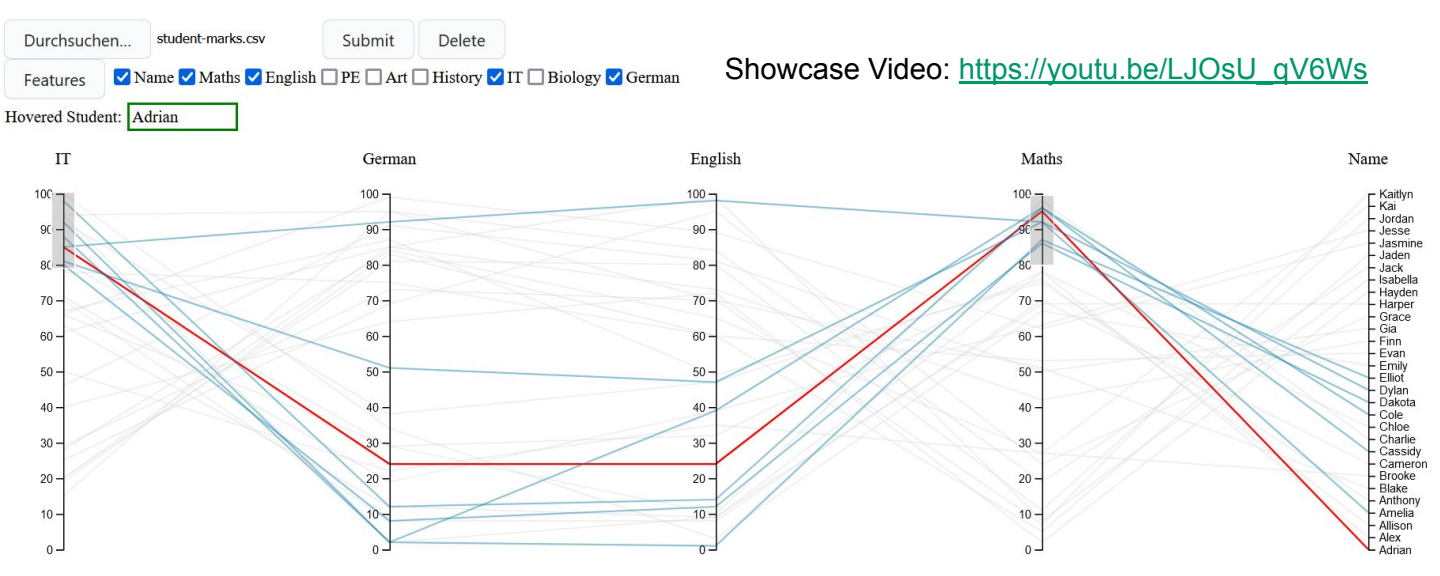

#### **Parallel Coordinates**

## **Jupyter Notebooks and Structure elements**

### Types of hosting

- Local execution
- Hosting services
- Dedicated server

### Multiple languages supported

#### Python setup

#### Code anzeigen

#### Introduction

Education plays a vital role in shaping the future, and data analysis can help us to understand how to improve education outcomes. In this explorable, we will use Jupyter notebooks to explore a dataset on student grades in various subjects using parallel coordinates. By visualizing the data in parallel coordinates, we can identify patterns and correlations that may not be apparent using traditional tables. This will provide valuable insights into the relationships between different subjects and the grades obtained by the students.

#### **Dataset**

Our dataset comprises the grades of multiple students in different subjects. The subjects include Maths, English, PE, Art, History, IT, Biology, and German, and the grades are on a scale of 1 to 5, with 1 being the best grade and 5 being the worst grade. This dataset will allow us to explore the relationships between different subjects and the grades obtained by the students.

#### Inspection using a traditional table

Before we dive into using parallel coordinates to explore the dataset, let's first take a look at the data using a traditional table. While this table provides us with some basic information about the grades of each student, it can be challenging to identify any correlations o

#### Student grades

#### Code anzeigen

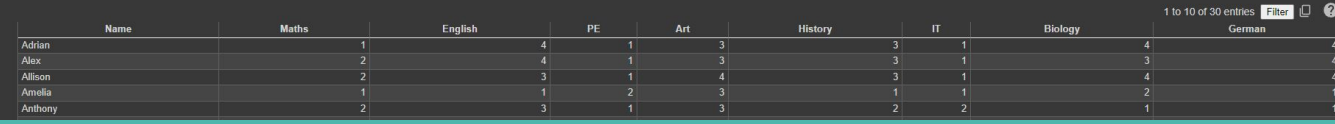

- Code blocks
- Widget for user input
- Data table view
- Text using Markdown

Showcase video: <http://youtu.be/G3GMe9djIrI>

#### Code:

[https://colab.research.google.co](https://colab.research.google.com/drive/1dBUynHp-qUA4g308d0g_gBQmNrVVz1OG) [m/drive/1dBUynHp-qUA4g308d0](https://colab.research.google.com/drive/1dBUynHp-qUA4g308d0g_gBQmNrVVz1OG) [g\\_gBQmNrVVz1OG](https://colab.research.google.com/drive/1dBUynHp-qUA4g308d0g_gBQmNrVVz1OG)

## **Observable**

- Works in web
- Does not allow reordering or inverting features currently

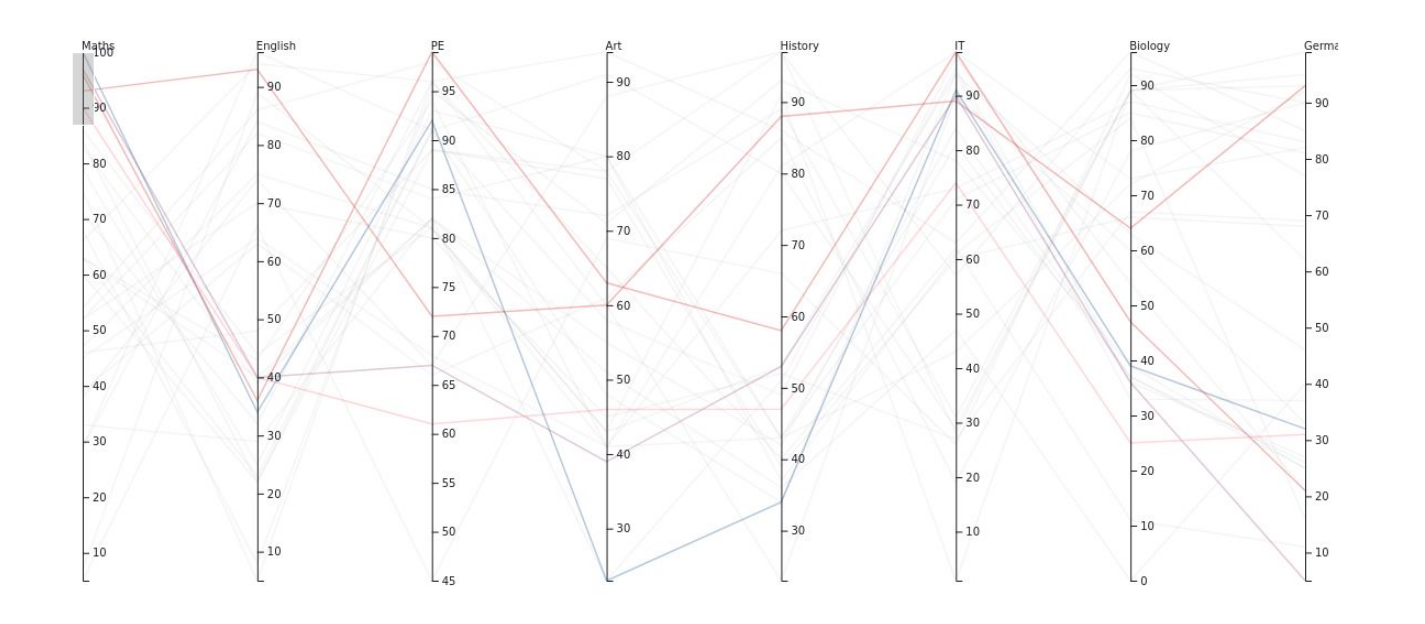

Showcase video: [https://youtu.be/Dnb3JOuBPM](https://youtu.be/Dnb3JOuBPM8) [8](https://youtu.be/Dnb3JOuBPM8)

Code: [https://observablehq.com/d/8c](https://observablehq.com/d/8c75642d36c5d4d8) [75642d36c5d4d8](https://observablehq.com/d/8c75642d36c5d4d8)

## **Shiny**

- Package to build interactive and reactive web applications using R
	- also in alpha stage to support python
- No direct parallel coordinates support
	- Plotly, GGally, MASS
- RStudio provides online workspace and hosting ○ *<https://posit.cloud>*, *<https://www.shinyapps.io/>*

#### **Parallel Coordinates for Student Marks**

**Invert Axis:** [einer.shinyapps.io/project/](https://6coq9k-sebastian-schreiner.shinyapps.io/project/)Maths **English**  $\Box$  PE □ Art **Histon**  $\Box$  IT Biology German German PE English Histor Biolog 100 100 100 100 100 100  $100.$ 100 100  $20$ 20

Showcase video: [https://youtu.be/OtXB9e\\_MtD](https://youtu.be/OtXB9e_MtDY) [Y](https://youtu.be/OtXB9e_MtDY)

Code: [https://6coq9k-sebastian-schr](https://youtu.be/OtXB9e_MtDY)

 $\circ$   $\overline{m}$ 

Art

# **Results and Verdict**

### **Verdict**

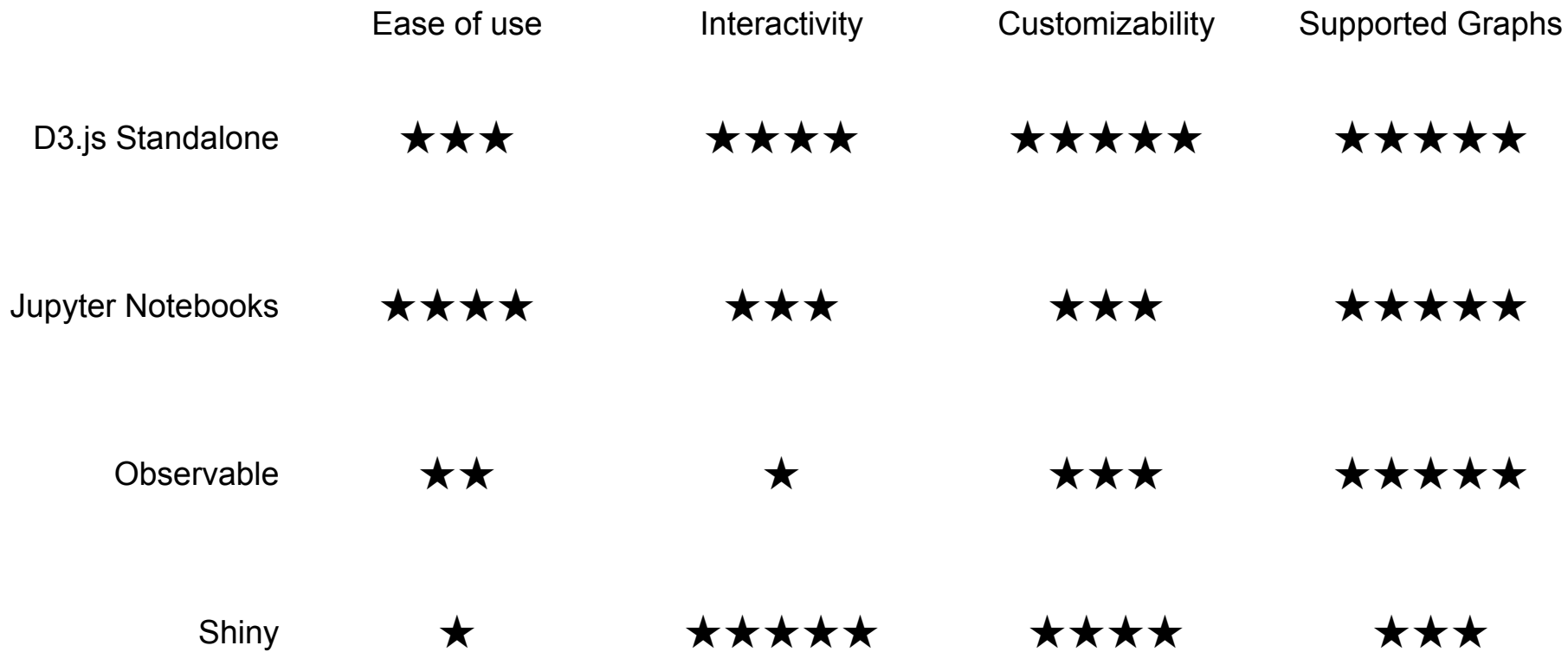

# **Thank you for your Attention!**